# **Программирование на языке Паскаль Тема 1. Введение**

**1**

## **Языки программирования**

- **• Машинно-ориентированные (низкого уровня)**  каждая команда соответствует одной команде процессора (ассемблер)
- **• Языки высокого уровня** приближены к естественному (английскому) языку, легче воспринимаются человеком, **не зависят от конкретного компьютера**
	- *• для обучения*: Бейсик, ЛОГО, Паскаль
	- *• профессиональные*: Си, Фортран, Паскаль
	- *• для задач искусственного интеллекта*: *Пролог, ЛИСП*
	- *• для Интернета*: *JavaScript, Java, Perl, PHP, ASP*

 $B$  1971 году Никлау Велр РАSCAL. **(Швейцария) разработал язык программирования для обучения студентов, который был назван в честь французского ученого Блеза Паскаля.**  Система программирования

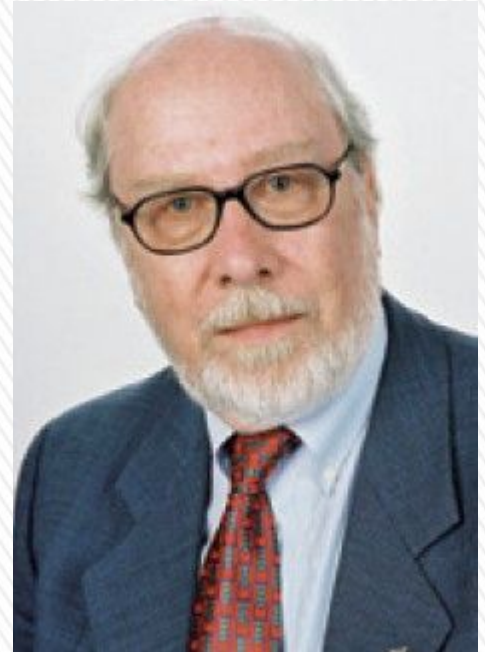

**Паскаль** – это универсальный язык программирования, позволяющий решать самые разнообразные задачи обработки информации.

## **Из чего состоит программа?**

**program <имя программы>;**

**const …;***{константы}*

**var …;** *{переменные}*

*{ процедуры и функции }*

**begin**

 **…** *{основная программа}*

**end.**

комментарии в фигурных скобках не обрабатываются

**Константа** – постоянная величина, имеющая имя.

**Переменная** – изменяющаяся величина, имеющая имя (ячейка памяти).

**Процедура** – вспомогательный алгоритм, описывающий некоторые действия (рисование окружности).

**Функция** – вспомогательный алгоритм для выполнения вычислений (вычисление квадратного корня, **sin**).

# Имена программы, констант, переменных

#### Имена могут включать

• латинские буквы (А-Z)

заглавные и строчные буквы не различаются

• цифры

## имя не может начинаться с цифры

• знак подчеркивания

#### Имена НЕ могут включать

- русские буквы
- пробелы
- скобки, знаки +, =, !, ? и др.

#### Какие имена правильные?? R&B 4Wheel Baca "PesBarbos" **AXby** TU154 [QuQu] ABBA A+B

# Константы

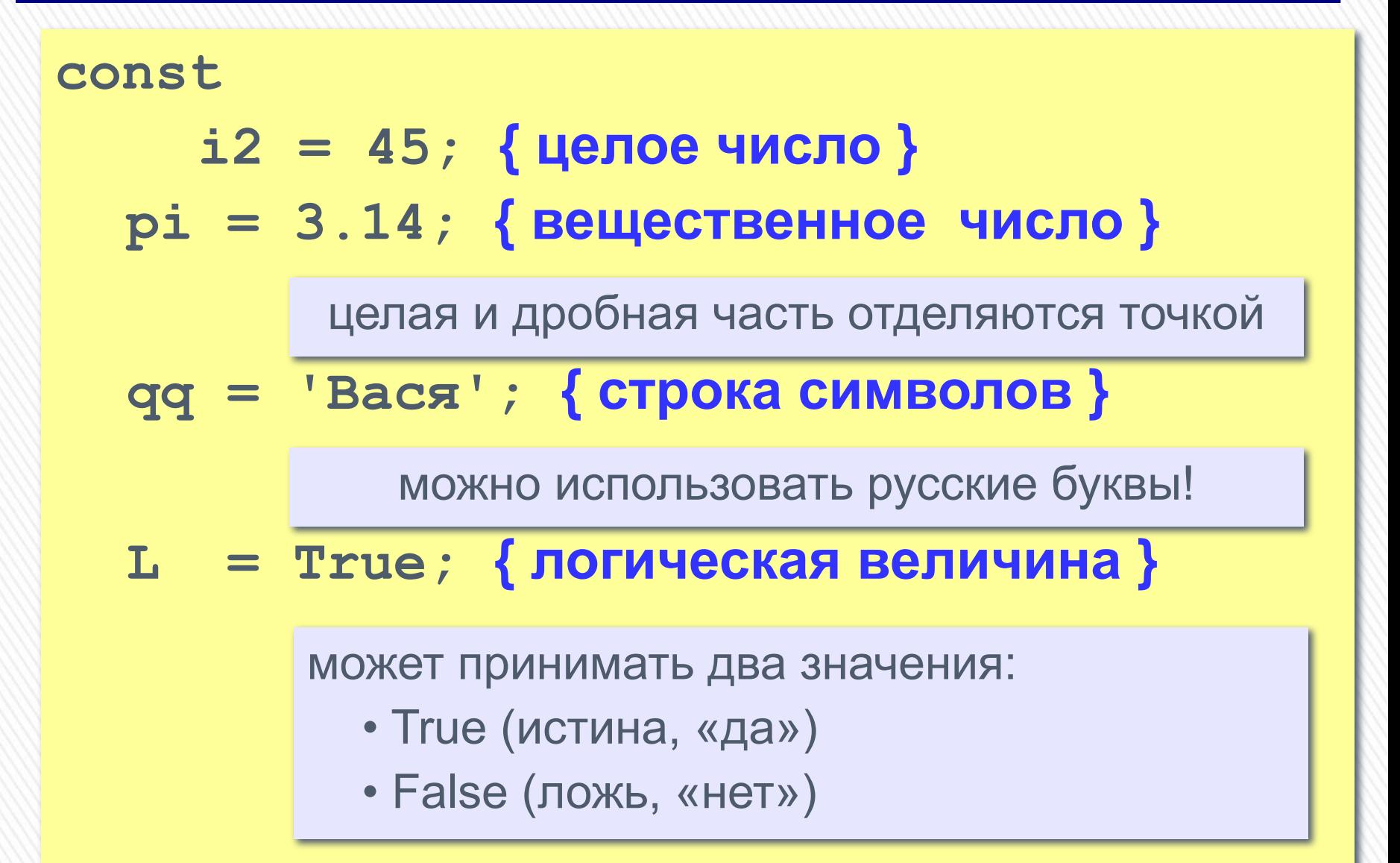

## **Переменные**

**Переменная** – это величина, имеющая имя, тип и значение. Значение переменной можно изменять во время работы программы.

#### **Типы переменных:**

- integer {целая }
- real { вещественная }
- char { один символ }
- string **{ символьная строка }**
- boolean { логическая }

**Объявление переменных (выделение памяти):**

**var a, b: integer;**

**Q: real;**

**s1, s2: string;**

## Как изменить значение переменной?

#### Оператор - это команда языка программирования высокого уровня.

Оператор присваивания служит для изменения значения переменной.

### Пример:

```
program qq;
                        a
                        5
                            5
var a, b: integer;
begin
  a := 5;b := a + 2;a := (a + 2) * (b - 3);
end.
```
# Оператор присваивания

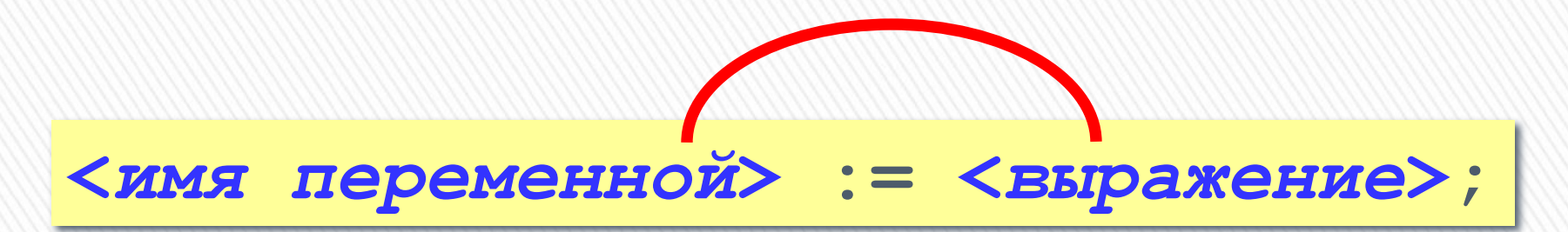

## Арифметическое выражение может включать

- константы
- имена переменных
- знаки арифметических операций:

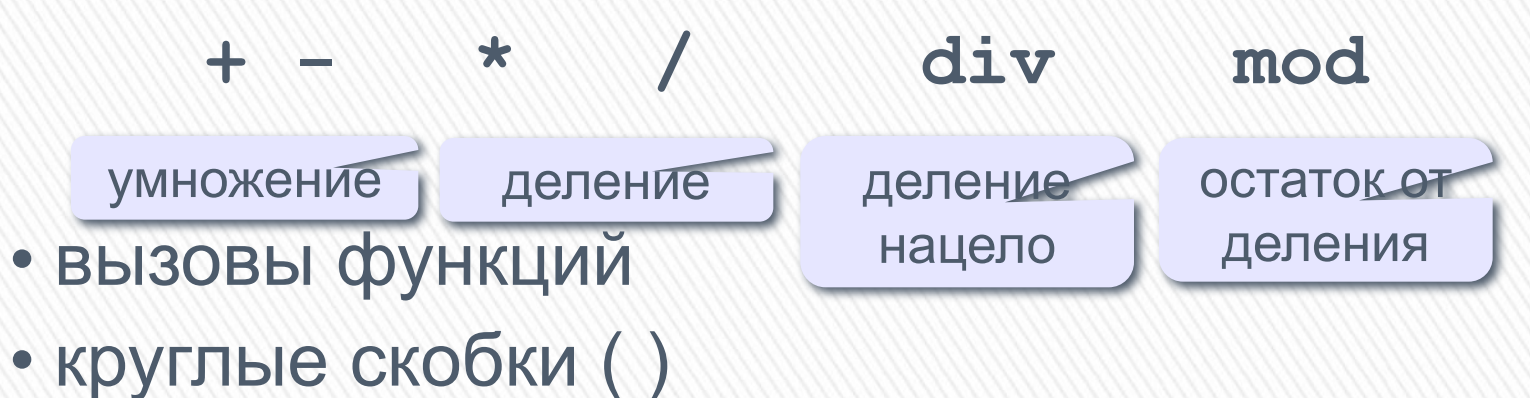

## Какие операторы неправильные?

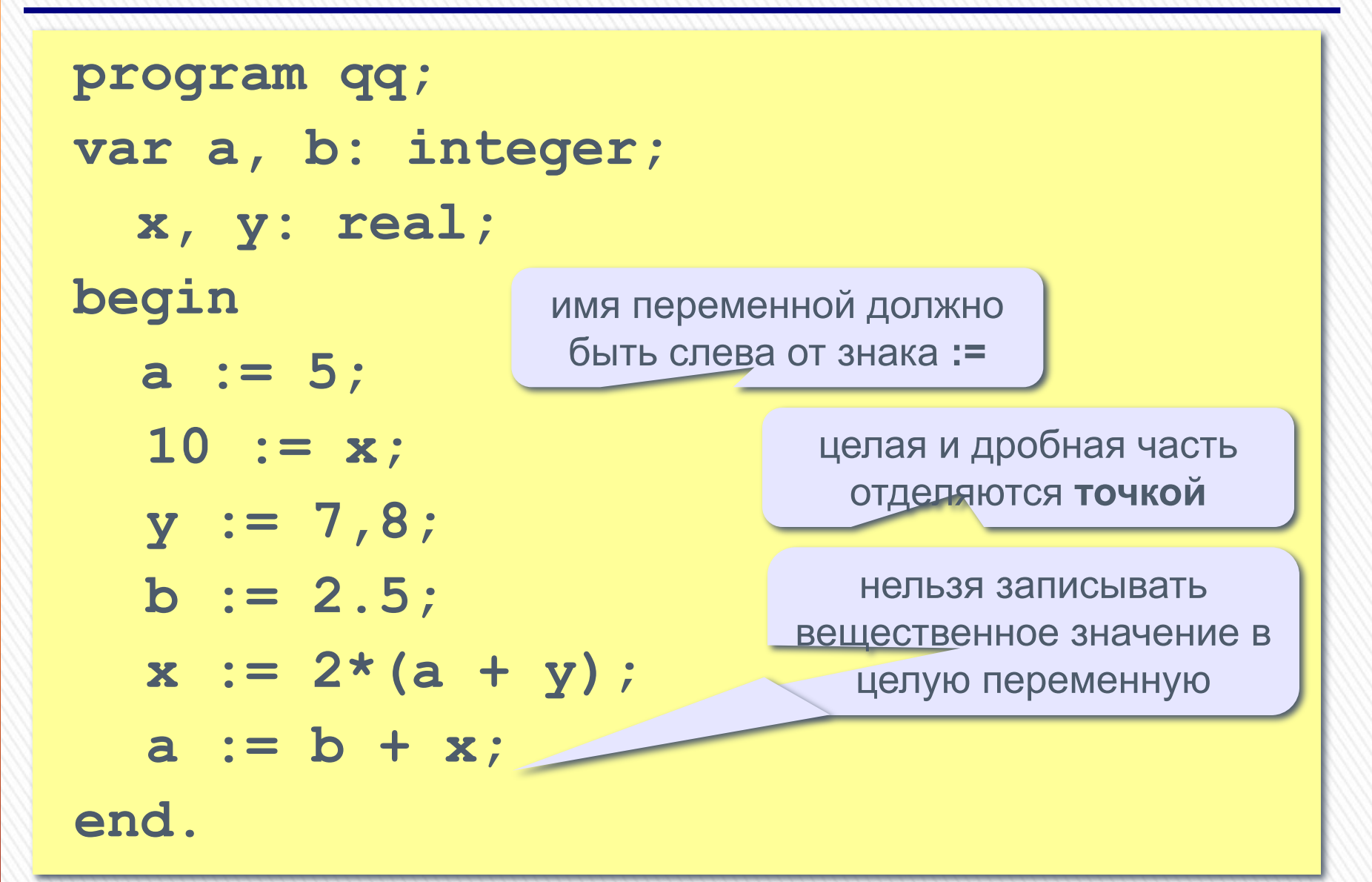

# **Ручная прокрутка программы**

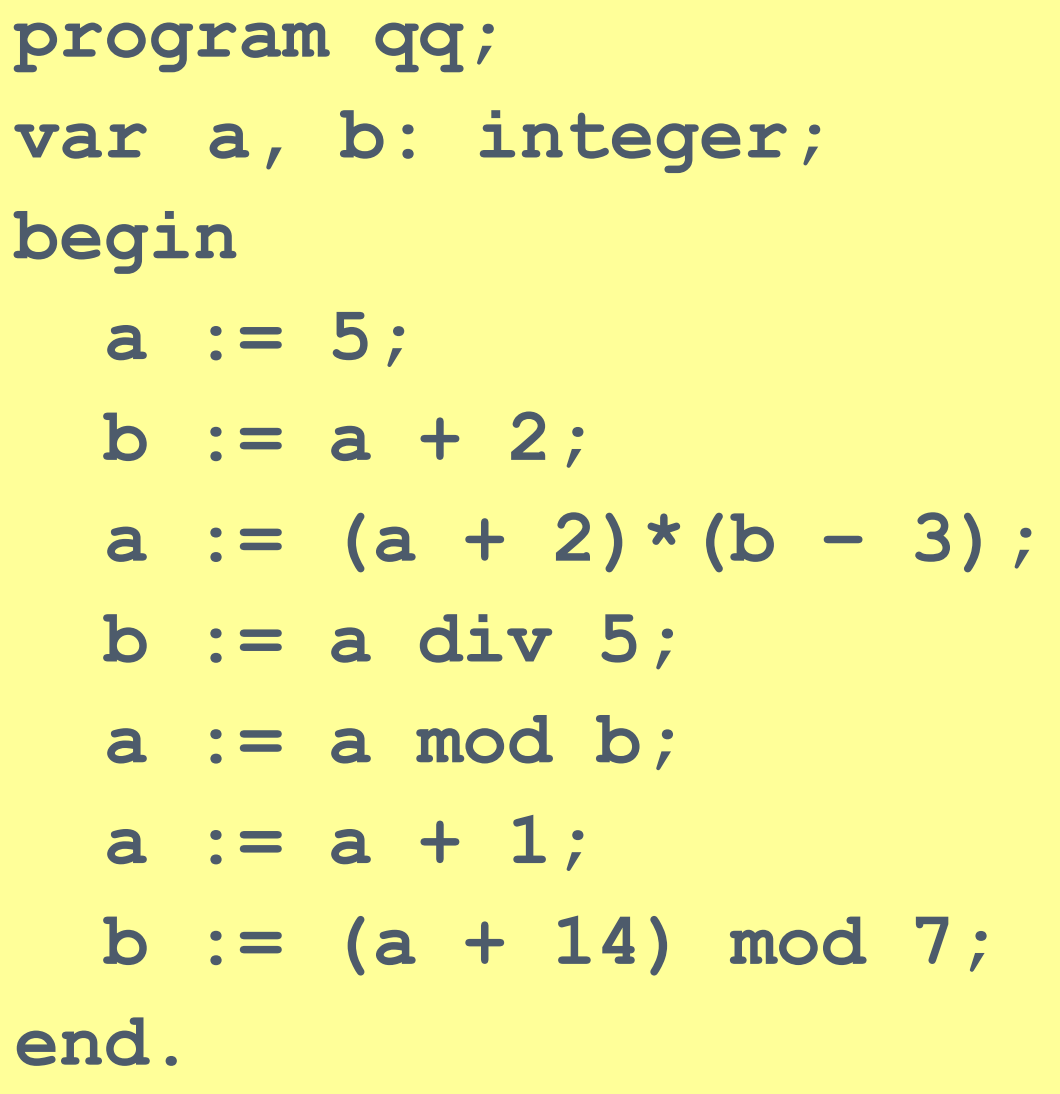

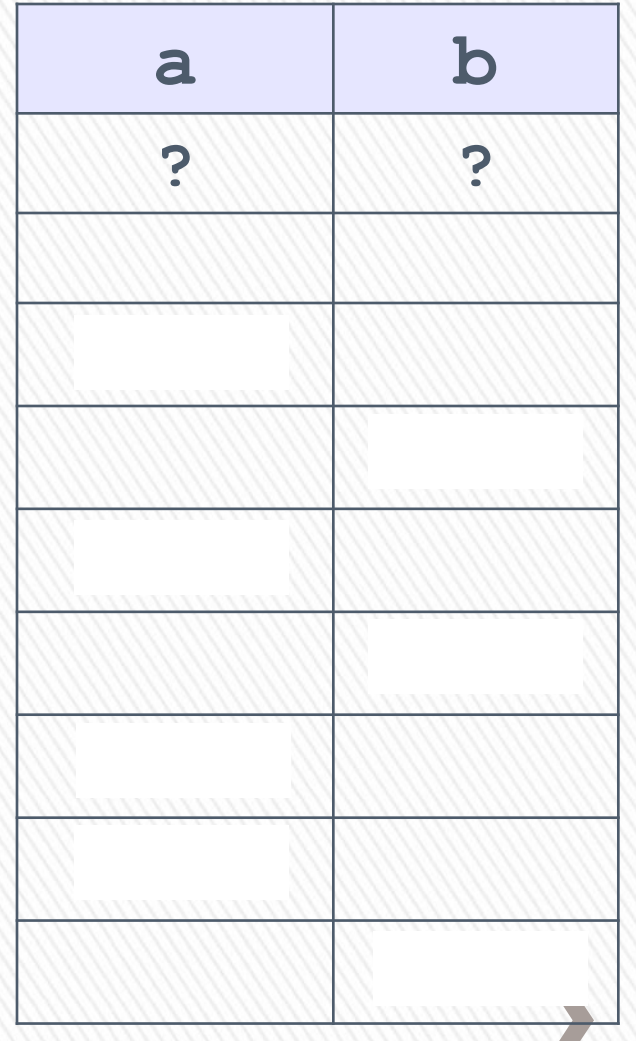

## **Порядок выполнения операций**

- вычисление выражений в скобках
- умножение, деление, **div**, **mod** слева направо
- сложение и вычитание слева направо

 **2 3 5 4 1 7 8 6** 

 $z := (\frac{9}{2} * a * c + 3 * (c - d)) / a * (b - c) / b;$ 

$$
x = \frac{a^2 + 5c^2 - d(a+b)}{(c+d)(d-2a)}
$$
  $z = \frac{5ac + 3(c-d)}{ab}(b-c)$ 

**x:=(a\*a+5\*c\*c-d\*(a+b))/((c+d)\*(d-2\*a)); 9 2 6 3 4 7 5 1 12 8 11 10** 

**Задача.** Ввести два целых числа и вывести на экран их сумму.

**Простейшее решение:**

```
program qq;
var a, b, c: integer;
begin
   read ( a, b );
   c := a + b;
   writeln ( c );
end.
```
**read ( a ); { ввод значения переменной a}**

**read ( a, b ); { ввод значений переменных a и b}**

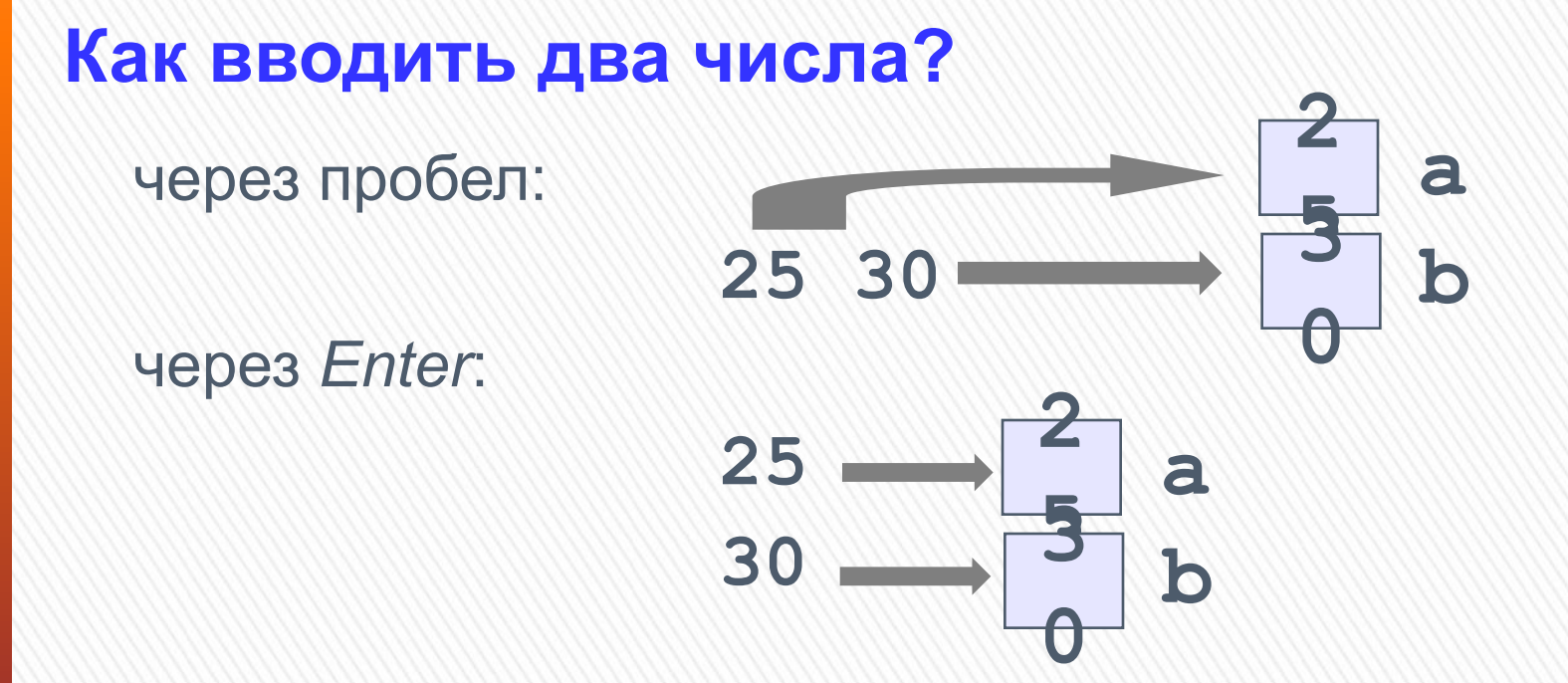

**write ( a ); { вывод значения переменной a}**

**writeln ( a ); { вывод значения переменной a и переход на новую строчку}**

**writeln ( 'Привет!' ); { вывод текста}**

**writeln ( 'Ответ: ', c ); { вывод текста и значения переменной c}**

**writeln ( a, '+', b, '=', c );**

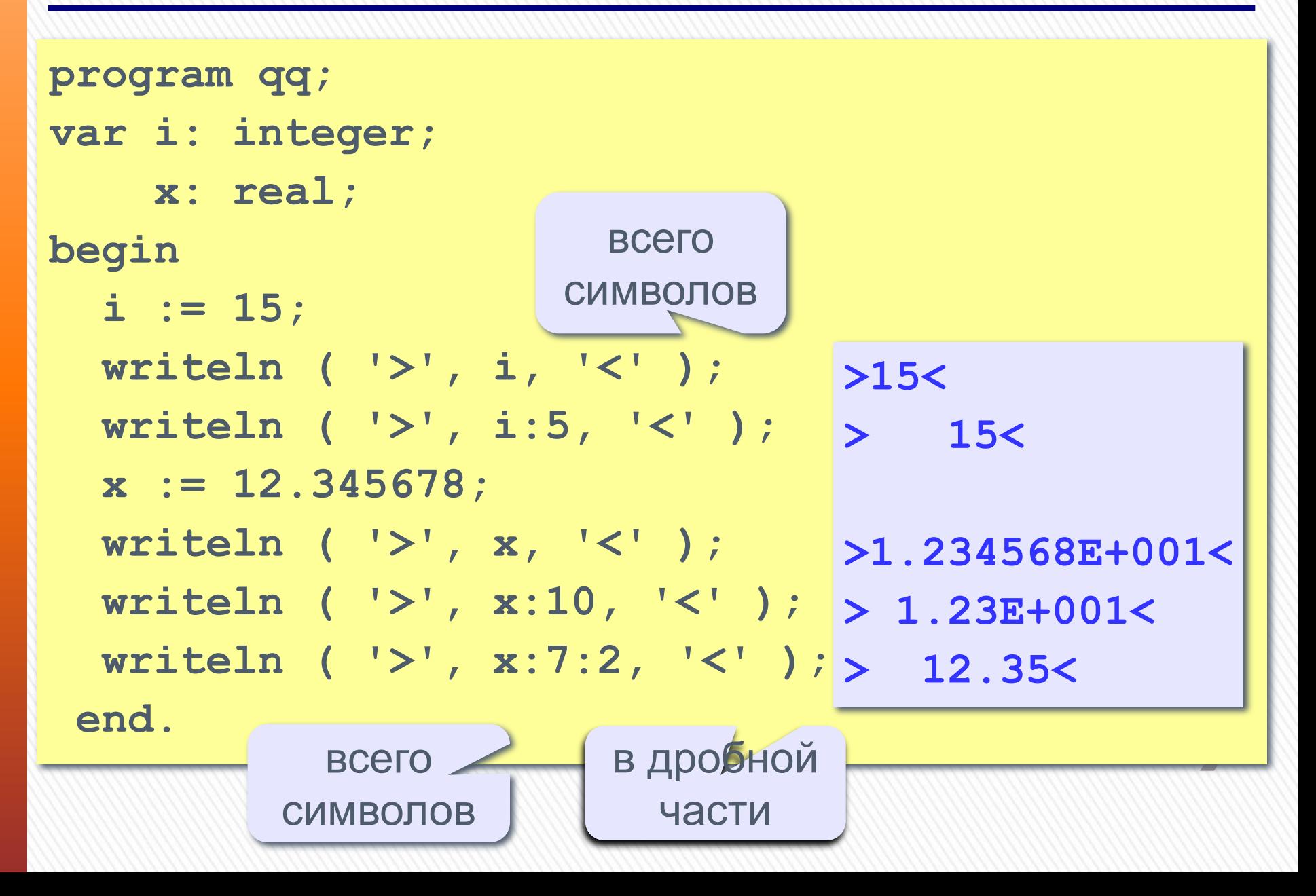

 **25+30=55**

```
program qq;
var a, b, c: integer;
begin
   writeln('Введите два целых числа');
   read ( a, b );
   c := a + b;
   writeln ( a, '+', b, '=', c );
end.
Протокол:
   Введите два целых числа
   25 30
                         компьютер
                пользователь
```
## **Блок-схема линейного алгоритма**

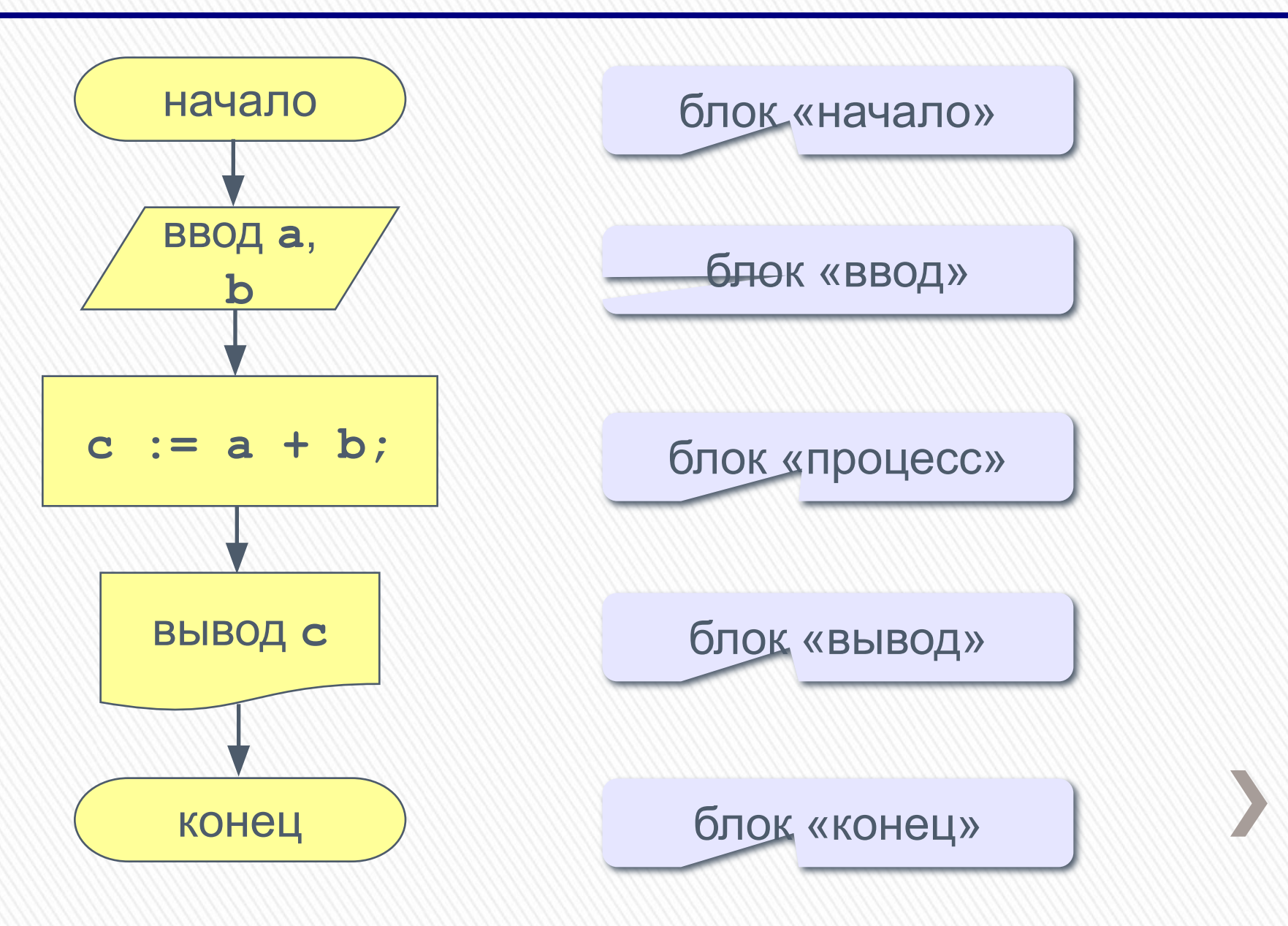

# **Задания**

# **«4»: Ввести три числа, найти их сумму и произведение.**

 **Пример:**

 **Введите три числа:**

**4 5 7**

 **4+5+7=16**

 **4\*5\*7=140**

## **«5»: Ввести три числа, найти их сумму, произведение и среднее арифметическое.**

#### **Пример:**

 **Введите три числа: 4 5 7 4+5+7=16 4\*5\*7=140 (4+5+7)/3=5.33**